Hi Karen,

About your question:

"why the flexible mark and rubric mark can't be collapsed into one table".

This is my answer:

## (You can see that text on page 6 of the analysis document)

If the Instructor decides to switch to another marking scheme, he can do it at any moment. If grading is started, a warning message will be displayed, and the modification will be applied if he really wants to continue. The grading done with the other marking scheme will remains in the database, but will not be accessible by the application.

This is the schema of what could be scenario 4

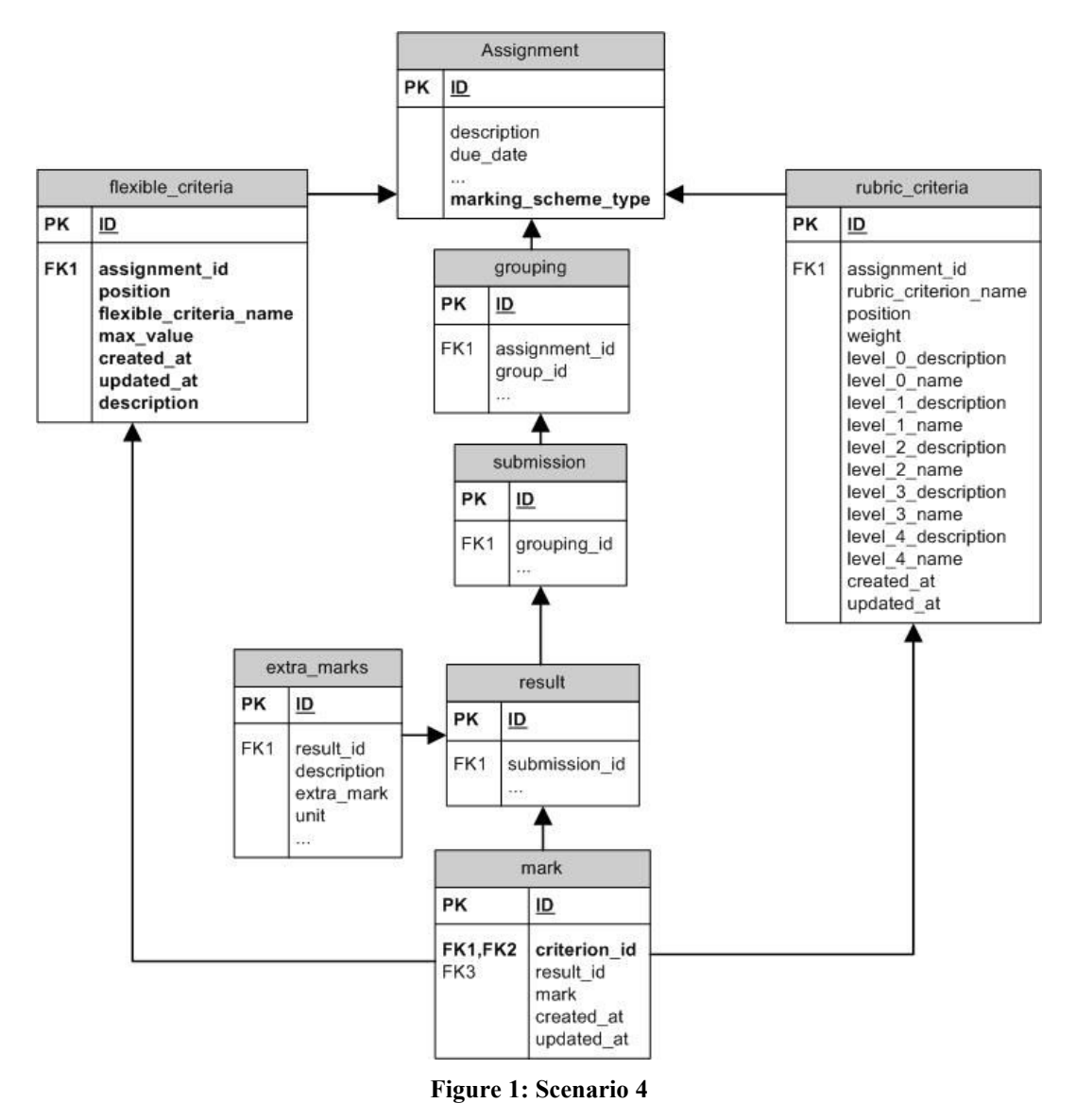

If we really want that a grading, started with another marking scheme remains in the DB, this scenario would not be good. Let me explain with some data simulation:

Imagine that you have started grading with rubric marking scheme this is an example of a records that could have been created in the table Mark:

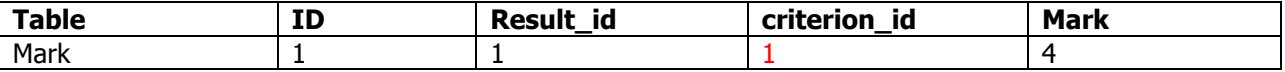

Imagine now that you decide, for any reason, to change of marking scheme, and enter a flexible criterion. You than get as flexible criterion id, the id number  $1...$  That is something possible, since the flexible\_criteria table and rubric\_criteria table are 2 tables totally different.

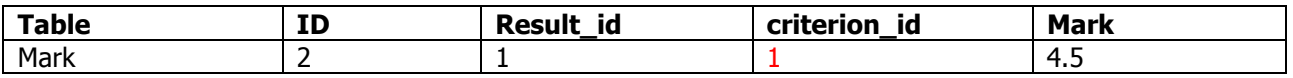

When the application will go through all the flexible marking scheme's marks related to criterion of id 1, you will see all the marks associated to criterion id 1. This means that you will see the marks that are related to rubric marking scheme also.

This is some way to solve it:

- 1- Create a join table, like scenario 1;
- 2- Add a new field in the table mark that will keep the flexible\_criterion\_id, but we usually don't like this kind of table in our DB, because if it is the rubric marking scheme, we need to assign "?" to flexible\_criterion\_id, and if the current marking scheme is flexible's, rubric\_criterion\_id has to be "?"… We don't like having "?" in our indexes…

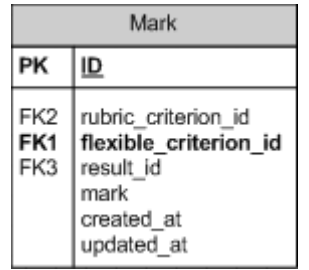

- 3- We could probably create a function that could find the last criterion\_id used and use it, but we don't want to go there;
- 4- Or we make sure that if we change of marking scheme, nothing remains in the DB that was related with the previous marking scheme. This can be done by giving a warning to the user that all the data related with previous marking scheme will be lost. If the user accepts, the application do the cleaning.
- 5- We could also extract the mark from table flexible\_criteria and from rubric\_criteria like presented in scenario 5... One more link one to one and we add the field mark id in tables rubric criterion and in flexible\_criterion.

On the next page there is scenario 5, which is another version of scenario 4, but with this version, we can keep the grading done with another marking scheme in the DB, even though we change of marking scheme.

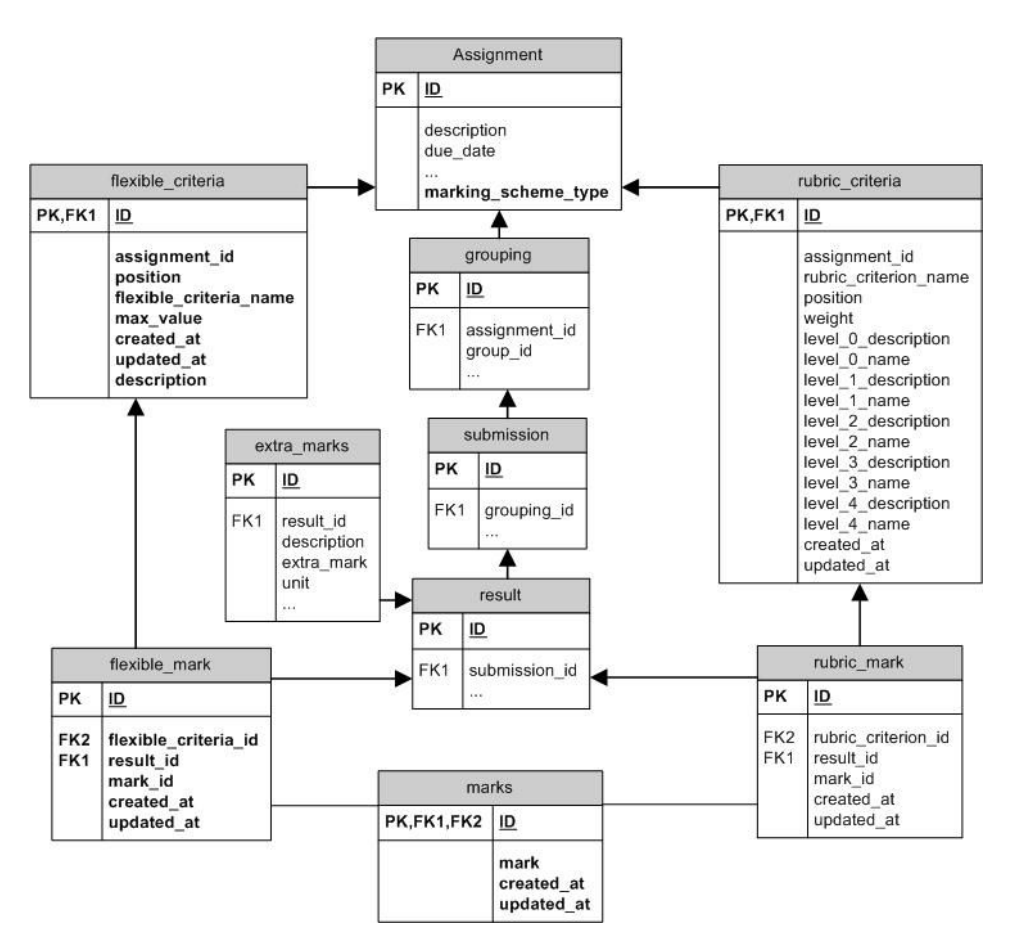

**Figure 2: Scenario 5**